# **drUtilSuite\_v101**

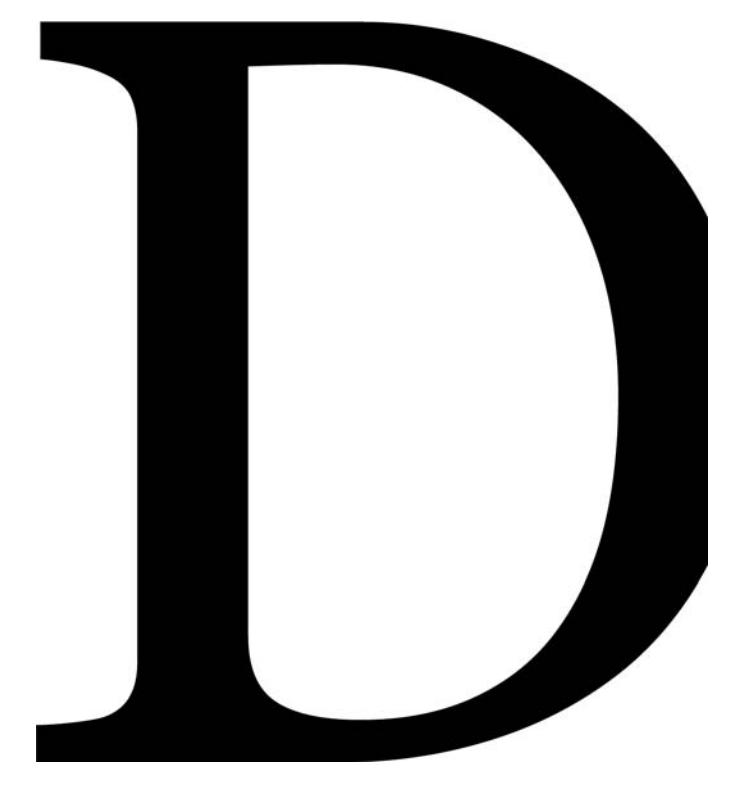

**drUtilSuite\_v101 for mental ray.** 

**Suite** drUtilSuite\_v101

## **Contact Information**

Duiker Research Corporation

## Address 3450 Sacramento St. Suite 360 San Francisco, CA 94118

Phone 415 771 8991

Website www.duikerresearch.com

Email

Information and Questions info@duikerresearch.com Support support@duikerresearch.com

## **Publication Date**

November 25, 2007

# **Legal Information** Copyright © 2006-2007 - Duiker Research Corporation

**Suite** drUtilSuite\_v101

#### **Introduction**

The drUtil suite of mental ray shaders expands the set of basic shaders available to shader writers, lighters, technical directors, and 3d artists in general. The suite is primarily focused on use within Autodesk's Maya but can be used in any package that supports mental ray.

The drUtil suite consists of several groups of shaders. Those groups are listed here and described in the following pages.

 Logic Shaders Conversion Shaders Utility Shaders Layer Shaders Math Shaders State Shaders Lens Shaders Geometry Shaders Light Shaders Environment Shaders Debug Illumination Shaders Multipass Shaders Surface Component Shaders

The drUtil suite is available on Windows, Linux, and MacOSX for ray 3.4 and 3.5.

There is overlap between the functionality provided by the drUtil suite of shaders and the base shaders and utility nodes already available in mental ray and Maya. Where there was a question of implementing a feature due to pre-existing coverage, completeness of coverage was favored over minimizing redundancy.

#### **Installation Instructions**

### **Maya 7.0 and mental ray 3.4**

First, copy the files in the mentalray\include directory into your Maya mentalray\include directory.

Second, copy the files in the mentalray\shader\*platform* (platform is win, linux, or mac) directory into your Maya mentalray\lib directory.

The drUtilSuite can be made to integrate better with Maya by installing the files in the mentalray\maya directory.

An example maya.rayrc is included in the mentalray\maya directory of the drUtilSuite\_v101 package.

Now, in a text editor, add the following lines to the mentalray\maya.rayrc file, and to the mentalray\ray3rc file if you have one.

 link "drUtilShaders1.01.{DSO}" mi "drUtilShaders1.01.mi"

The files in the mentalray\maya\icons

The files in the mentalray\maya\others directory should be copied into your Maya scripts\others directory. These files will replace files of the same name, mentalrayCustomNodeClass.mel and mentalrayCustomNodeUI.mel. Copies of those files as originally distributed with Maya 7.0 are include in this directory as mentalrayCustomNodeClass.mel.bak0 and mentalrayCustomNodeUI.mel.

The files in the mentalray\maya\AETemplates directory should be copied into your Maya scripts\AETemplates directory.

```
Changes
```
2006.07.25 - Initial public release 2006.07.27 - Fixed shader export issue in Windows release. 2006.08.16 - Fixed missing symbol issue in Linux release. 2006.08.21 - Added new State Shaders drStateReflectionLevelScalar\_v1 drStateRefractionLevelScalar\_v1 drStateLabelScalar\_v1 drStateInstanceScalar\_v1 drStateRayTypeScalar\_v1 - Added new Utility Phenomenon drRayTypeSelect\_v1 - Moved shaders to the Deprecated list drStateReflectionLevel\_v1 drStateRefractionLevel\_v1 drStateLabel\_v1 drStateInstance\_v1 drStateRayType\_v1 2006.11.28 - Added new Lens shaders drLensPanoramic\_v1 drLensGamma\_v1 - Added new Utility shader drSetOpacity\_v1 - Added new Geometry shader drGeomSetAreaLightType\_v1 - Added example scenes demonstrating the use of drLensPanoramic drLensGamma drGeomSetAreaLightType\_v1 2006.12.10 - Added new Environment shaders drEnvironmentPanoramic\_v1 - Added new Math shaders drModColor\_v2 drModScalar\_v1 drModVector\_v1 - Added debugging Illumination shaders - Added new Conversion shaders drInteger2Boolean\_v1 drInteger2Scalar\_v1 drInteger2Vector\_v1 drInteger2Color\_v1 drBoolean2Integer\_v1 drScalar2Integer\_v1 drVector2Integer\_v1 drColor2Integer\_v1

drDebugIllumLambert\_v1 drDebugLightPoint\_v1 Includes source code and build projects for Win32, Linux, and OSX - Added Multipass shaders drMultipassGeometry\_v5 drMultipassGeometry8\_v5 drMultipassGeometry16\_v5 drMultipassSurface\_v5 drMultipassSurface8\_v5 drMultipassSurface16\_v5 drMultipassLens\_v5 drMultipassLens8\_v5 - Added example scenes demonstrating the use of drModColor\_v2 drMultipassGeometry\_v5 drMultipassSurface\_v5 drMultipassGeometry8\_v5 drMultipassSurface8\_v5 drMultipassGeometry16\_v5 drMultipassSurface16\_v5 2007.01.09 - Redefined the different panoramic mappings used in the environment and lens shaders. 2007.01.11 - Added drLensBrightness\_v1 - Added node ids for Multipass shaders - Updated drUtilShaders .mi declarations to include all new files - Updated example scenes to be a bit more friendly out of the box 2007.05.21 Util Shaders - Added the ShadowPass shader. This shader returns the shadowing percentage for the lights in the scene. - Added Floor and Ceiling math shaders to the Color Suite - Added the State Texture Coordinate shader - Added Select Vector scalars - Boost library is now statically linked into library on OSX and Linux. It's no longer necessary to install the library separately on machines using the shaders. Multipass Shaders - Exposed samples-based Multipass writing and merging shaders - These have not been thoroughly tested. Debug Illum Shaders - Updated to .mi declaration to include min version. Ray was signaling a syntax error without one. - Updated the XCode project to include Maya 8.5/ray 3.5 Universal Binary support - Updated the XCode project to include separate configurations for Maya 7.0, 8.0, and 8.5 2007.07.07 - Added Windows x64 support. - Added Linux x64 support.

2007.11.25

- Updated Multipass shaders to version 1.02.

This update includes new v6 editions of the Multipass geometry shaders, which have the follow features

- Added a "frameNumber" parameter which can be used to add frame numbers into file names. The '#' character will be replaced by the frame number, padded with as many zeroes as there are '#' characters.
	- Resolved an issue that was causing the 16 frame buffer shaders to compute all frame buffers regardless of whether or not they were written to disk. This node behavior has been fixed and is not in line with the behavior of the 8 frame buffer nodes.

**Group** Logic **Suite** drUtilSuite\_v101

The Logic Shaders group provide shader level implementations of standard logic operations. The shaders names in this group should be fairly indicative of each shader's functionality.

The Logic Shaders are drAnd\_v1 drAnd\_v2 - Array drOr\_v1 drOr\_v2 - Array drXOr\_v1 drNot\_v1 drEqualScalar\_v1 drNotEqualScalar\_v1 drEqualColor\_v1 drNotEqualColor\_v1 drEqualVector\_v1 drNotEqualVector\_v1 drGreaterThanScalar\_v1 drGreaterThanOrEqualScalar\_v1 drLessThanScalar\_v1 drLessThanOrEqualScalar\_v1 drGreaterThanColor\_v1 drGreaterThanOrEqualColor\_v1 drLessThanColor\_v1 drLessThanOrEqualColor\_v1 drGreaterThanVector\_v1 drGreaterThanOrEqualVector\_v1 drLessThanVector\_v1 drLessThanOrEqualVector\_v1 drInRangeColor\_v1 drInRangeScalar\_v1 drInRangeVector\_v1 drIsObject\_v1 drInRasterPositionRange\_v1 drInBetweenVector\_v1 drIfThenElseScalar\_v1 drIfThenElseColor\_v1 drIfThenElseVector\_v1

**Group** Conversion **Suite** drUtilSuite\_v101

The Conversion Shaders group provide shader-level implementations of conversions between the different standard data types within mental ray, namely Color, Vector, Scalar, and Boolean. The shaders names in this group should be fairly indicative of each shader's functionality.

The Conversion Shaders are drColor2Vector\_v1 drColor2Scalar\_v1 drColor2Scalars\_v1 drColor2Boolean\_v1 drVector2Color\_v1 drVector2Scalar\_v1 drVector2Scalars\_v1 drVector2Boolean\_v1 drScalar2Color\_v1 drScalar2Vector\_v1 drScalar2Boolean\_v1 drScalars2Color\_v1 drScalars2Vector\_v1 drBoolean2Color\_v1 drBoolean2Vector\_v1 drBoolean2Scalar\_v1 drInteger2Boolean\_v1 drInteger2Scalar\_v1 drInteger2Vector\_v1 drInteger2Color\_v1 drBoolean2Integer\_v1 drScalar2Integer\_v1 drVector2Integer\_v1 drColor2Integer\_v1

**Group** Utility **Suite** drUtilSuite\_v101

The Utility Shaders group provides an expanded set of shaders that perform commonly needed functions not provided for or not provided for cleanly already. The shaders names in this group should be fairly indicative of each shader's functionality.

The Utility Shaders are drDebugColor\_v1 drDebugVector\_v1 drDebugScalar\_v1 drDebugBoolean\_v1 drNullColor\_v2 drNullScalar\_v1 drNullVector\_v1 drConstColor\_v2 drConstScalar\_v1 drConstVector\_v1 drNormalizeVector\_v1 drVectorNorm\_v1 drSelectColor\_v1 drSelectScalar\_v1 drSelectColor2\_v1 drSelectColor4\_v1 drSelectColor8\_v1 drSelectColor16\_v1 drSelectScalar2\_v1 drSelectScalar4\_v1 drSelectScalar8\_v1 drSelectScalar16\_v1 drSwitchColor\_v4 drRayTypeSelect\_v1 drSetOpacity\_v1 drSelectVector\_v1 drSelectVector2\_v1 drSelectVector4\_v1 drSelectVector8\_v1 drSelectVector16\_v1

**Group** Layer **Suite** drUtilSuite\_v101

The Layer Shaders group provides allow for the manipulation of shader color channels in some of the same ways that compositing packages allow for the manipulation of image layers. The shaders names in this group should be fairly indicative of each shader's functionality.

The Layer Shaders are drOver\_v1 drSwitchMatte\_v1 drMatteMult\_v1 drMatteDiv\_v1 drSetAlpha\_v1 drCopyChannelColor\_v1 drCopyChannelVector\_v1 drSetChannelColor\_v1 drSetChannelVector\_v1 drMixerColor2\_v1 drMixerColor4\_v1 drMixerColor8\_v1 drMixerColor16\_v1 drMixerScalar2\_v1 drMixerScalar4\_v1 drMixerScalar8\_v1 drMixerScalar16\_v1 drMixerVector2\_v1 drMixerVector4\_v1 drMixerVector8\_v1 drMixerVector16\_v1 drReorderColor\_v1 drReorderVector\_v1

**Group** Math **Suite** drUtilSuite\_v101

The Math Shaders group provides shader-level implementations of common math operations for Colors, Vectors, and Scalars. The shaders names in this group should be fairly indicative of each shader's functionality.

The Math Shaders are drAddColor\_v2 drAddScalar\_v1 drAddVector\_v1 drSubColor\_v2 drSubScalar\_v1 drSubVector\_v1 drSubAColor\_v2 drSubAScalar\_v1 drSubAVector\_v1 drMultColor\_v2 drMultScalar\_v1 drMultVector\_v1 drDivColor\_v2 drDivScalar\_v1 drDivVector\_v1 drMinColor\_v2 drMinScalar\_v1 drMinVector\_v1 drMaxColor\_v2 drMaxScalar\_v1 drMaxVector\_v1 drMixColor\_v2 drMixScalar\_v1 drMixVector\_v1 drClampColor\_v3 drClampScalar\_v1 drClampVector\_v2 drThresholdColor\_v2 drThresholdScalar\_v1 drThresholdVector\_v1 drCompressColor\_v2 drCompressScalar\_v1 drCompressVector\_v1 drExpandColor\_v2 drExpandScalar\_v1 drExpandVector\_v1 drInvertColor\_v2 drInvertScalar\_v1 drInvertVector\_v1 drModColor\_v2 drModScalar\_v1 drModVector\_v1 drFloorColor\_v2 drFloorScalar\_v1 drFloorVector\_v1 drCeilColor\_v2 drCeilScalar\_v1 drCeilVector\_v1

**Group** State **Suite** drUtilSuite\_v101

The State Shaders group provides shader-level access to some of the variables that are defined as each point on a surface is shaders. The shaders names in this group should be fairly indicative of each shader's functionality.

The Math Shaders are drStateRasterPos\_v1 drStateOrg\_v1 drStateDir\_v1 drStatePoint\_v1 drStateNormal\_v1 drStateGeometricNormal\_v1 drStateMotion\_v1 drStateRasterX\_v1 drStateRasterY\_v1 drStateRasterWidth\_v1 drStateRasterHeight\_v1 drStateDist\_v1 drStateTime\_v1 drStateDotND\_v1 drStateInvNormal\_v1 drStateReflectionLevel\_v1 drStateRefractionLevel\_v1 drStateLabel\_v1 drStateInstance\_v1 drStateReflectionLevelScalar\_v1 drStateRefractionLevelScalar\_v1 drStateLabelScalar\_v1 drStateInstanceScalar\_v1 drStateRayTypeScalar\_v1 drStateTextureCoord\_v1

**Group** Lens **Suite** drUtilSuite\_v101

The Lens Shaders group provides shader-level implementations of operations useful to apply to lenses. The shaders names in this group should be fairly indicative of each shader's functionality. drLensPanoramic\_v1 drLensGamma\_v1

**Group** Geometry **Suite** drUtilSuite\_v101

The Geometry Shaders group provides functionality not necessarily exposed in the mental integration provided by each application. The shaders names in this group should be fairly indicative of each shader's functionality.

drGeomSetAreaLightType\_v1

**Group** Light **Suite** drUtilSuite\_v101

The Light Shaders group provides implementations of lights not covered in the standard mental ray distribution. The shaders names in this group should be fairly indicative of each shader's functionality. drParticleLight\_v1

**Group** Environment **Suite** drUtilSuite\_v101

The Environment Shaders group provides implementations of environment map types not covered in the standard mental ray distribution. drEnvironmentPanoramic\_v1

**Group** Debug Illumination **Suite** drUtilSuite\_v101

The Debug Illumination Shaders group provides implementations of basic illumination nodes, lambert and point light, that will print out debug information. These can be useful in debugging mental ray scenes. The shaders names in this group should be fairly indicative of each shader's functionality.

 drDebugIllumLambert\_v1 drDebugLightPoint\_v1

**Group** Multipass **Suite** drUtilSuite\_v101

The Multipass Shaders group provides implementations of geometry, lens, and surface shaders that allow users to take advantage of mental ray's native support for rendering multiple frame buffers in a single render.

The lens shaders included in this group aren't needed, from an end-user perspective. The geometry shader will create the lens shader at render time, thereby removing one extra setup step. Example scenes in the examples\maya\scenes directory provide an example scene setup.

 drMultipassGeometry\_v5 drMultipassGeometry8\_v5 drMultipassGeometry16\_v5 drMultipassSurface\_v5 drMultipassSurface8\_v5 drMultipassSurface16\_v5 drMultipassLens\_v5 drMultipassLens8\_v5 drMultipassSamplesMerge\_v1 drMultipassGeometrySamplesWrite\_v1 drMultipassGeometrySamplesMerge\_v1 drMultipassGeometry\_v6 drMultipassGeometry8\_v6 drMultipassGeometry16\_v6

**Group** Surface Component **Suite** drUtilSuite\_v101

The Surface Component Shaders group provides implementations of shaders that compute individual components of material properties.

drShadowPass\_v1